## **Novembre 2019 - Déclarer un incident informatique**

- Les Clubs et l'AS - Numérique - Trucs et Astuces -

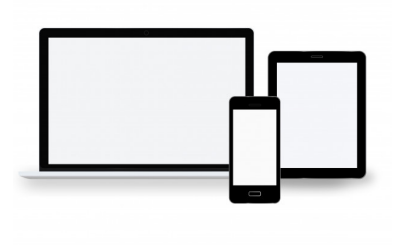

Date de mise en ligne : mardi 19 novembre 2019

**Copyright © Collège Molière - Tous droits réservés**

## **Vous trouverez dans ce tutoriel une petite vidéo de présentation pour déclarer tout problème lié à l'informatique que vous rencontrez au Collège.**

Avec ce petit formulaire à remplir, vous pourrez prévenir rapidement les responsables informatiques de l'établissement de toute panne ou dysfonctionnement dans votre salle.

Cliquez sur le lien pour y accéder directement d'ici : https://framaforms.org/college-moliere-maintenance-reseau-1573764954

Voici un petit tutoriel vidéo pour vous expliquer comment y accéder de Laclasse.com :

Vous pouvez aussi essayer de répondre au formulaire directement ci-dessous :